# Fiche 04 : Machine de Turing une correction

Licence 3 informatique 2022 / 2023

### Exercice 1 : Construire des machines de Turing

1.a. La machine de Turing se définit comme l'automate fini reconnaissant le langage régulier.

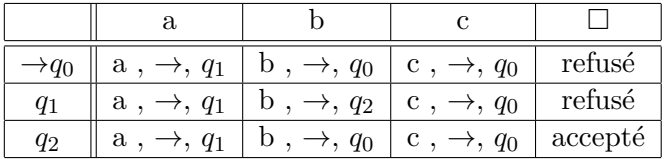

#### 1.b. L'idée de la machine est :

- de mémoriser à l'aide des états le premier symbole lu, de l'effacer du ruban pour le marquer comme lu ;
- puis de positionner la tête de lecture à la fin du mot pour vérifier que le même symbole se situe à la fin du mot,
- si le symbole lu est correct, il faut recommencer en positionnant la tête de lecture de nouveau en début du mot.

La possibilité d'effacer un symbole du ruban permet de marquer (mémoriser) la lecture, ce que ne permet pas un automate fini.

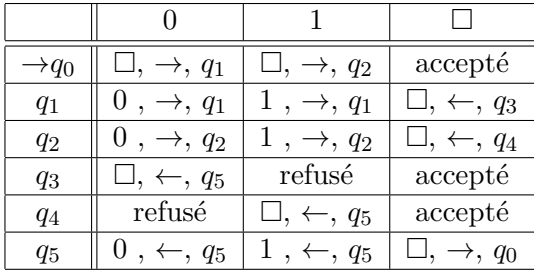

Explications :

Les états  $q_1$  et  $q_3$  mémorisent que le symbole 0 a été lu en début de mot par la machine, et les états  $q_2$  et  $q_4$  que le symbole 1 a été lu.

Les états  $q_1$  et  $q_2$  sont utilisés de la même manière pour déplacer la tête de lecture jusqu'à la fin du mot sans modifier les symboles du ruban. Lorsque la fin du mot est atteinte, la machine est, respectivement, dans les états  $q_3$  et  $q_4$ . C'est une technique très courante.

L'état  $q_5$  est aussi utiliser pour déplacer la tête de lecture mais cette fois en début de mot.

1.c. La technique est quasiment la même que pour le langage des palindromes. Seulement, d'une part, le processus est répété deux fois pour reconnaitre  $\{a^nb^n \mid n \ge 0\}$ , puis reconnaitre  $\{b^nc^n \mid n \ge 0\}$ , et d'autre part, au lieu d'effacer le symbole  $b$ , on écrit un symbole  $x$  pour ne pas perdre la trace du nombre de symbole b.

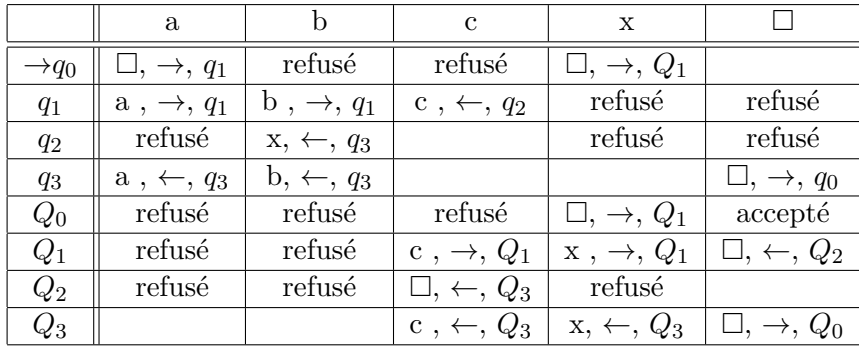

#### Exercice 2 : Langage reconnu

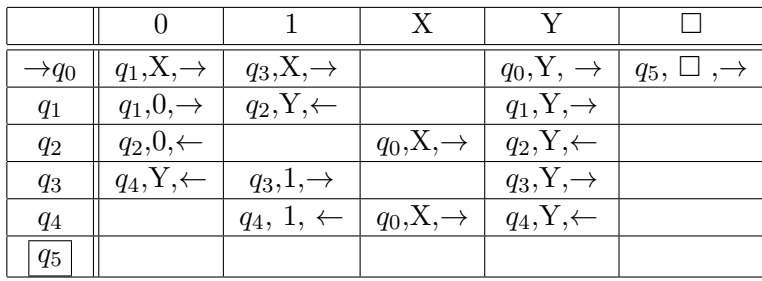

 $L(M) = \{0^n1^n \mid n \geq 0\} \cup \{1^n0^n \mid n \geq 0\}$ 

#### Exercice 3 : Langage des mots répétés

 $L_{3a} = \{wcw \; : \; w \in \{a, b\}^+\}$ 

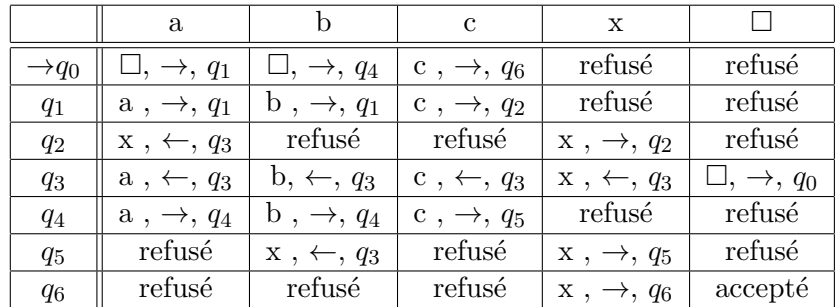

 $L_{3b} = \{ww : w \in \{a,b\}^+\}$ 

Pour ce langage, une tactique consiste à introduire la lettre c entre les deux mots potentiels pour retrouver le langage précédent et la machine le reconnaissant. Il faut donc séparer les deux mots potentiels en décalant la seconde moitié.

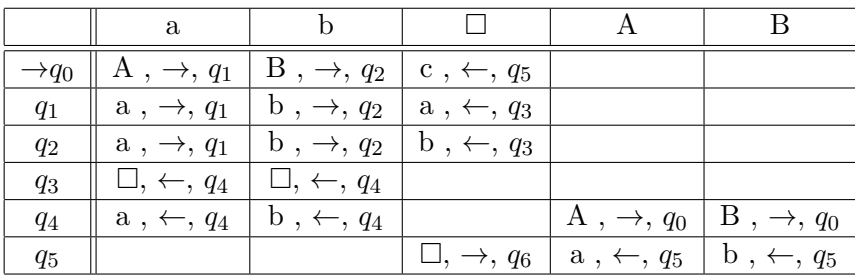

À partir de l'état  $q_6$ , il faut reprendre (en renumérotant) la machine du langage  $L_{3a}$  pour obtenir le  $r$ ésultat.

## Exercice 4 : Calcul en unaire

4.a. Ajout de 1 :

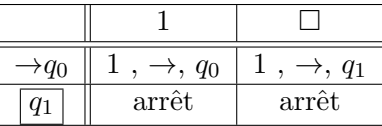

4.b. Somme de deux nombres :

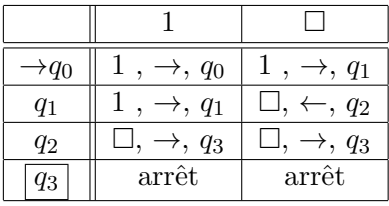

#### 4.c. Produit par deux :

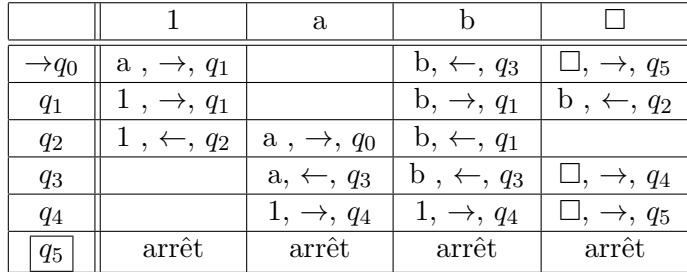

#### Exercice 5 : Calcul en binaire

4.a. Somme en binaire avec 3 rubans. On suppose les têtes de lectures au début à droite de chaque nombre. Le troisième ruban sert à écrire le résultat.

 $q_0$  est l'état sans retenue,  $q_1$  l'état avec retenue. Pour simplifier nous supposons que toutes les têtes de lectures se déplacent par le même mouvement, et seule la lecture des 2 premiers rubans est prise en compte, et l'écriture ne concerne que le troisième ruban.

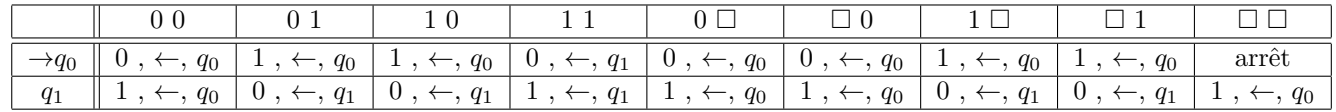

4.b. Produit de deux nombres.

On peut utiliser l'algorithme de multiplication habituel. Sur le troisième ruban, on écrit la somme partielle de la multiplication de chaque chiffre binaire. Lorsqu'on multiplie par 0, le résultat n'est pas chang´e, lorsqu'on mulitplie par 1, on additionne le nombre courant. Lorsqu'on passe au chiffre suivant, on ajoute un 0 au premier nombre.  $\alpha_1$  et  $\alpha_3$  sont des symboles quelconque différents de  $\square$ .

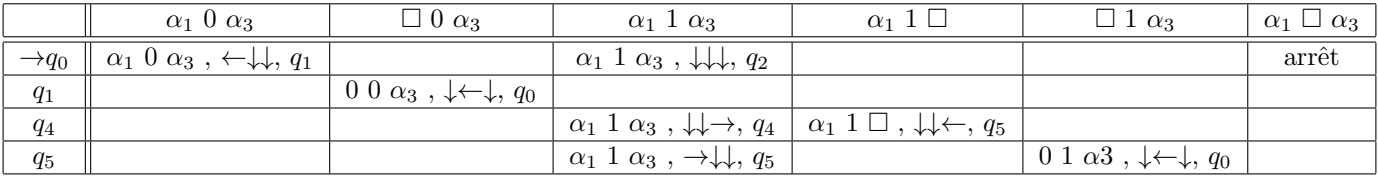

La somme entre le premier ruban et le troisième, dont le résultat est écrit sur le troisième ruban. La tête sur le ruban 2 ne bouge pas.

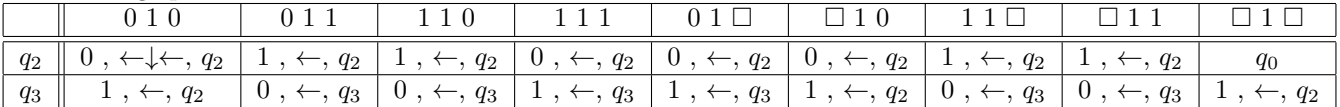